## Τεχνικές διασφάλισης

- Εκτεταµένες δοκιµές, καλές πρακτικές ανάπτυξης λογισµικού
	- Στην πράξη, δεν έχει δώσει αποτελέσµατα
- Ανάλυση του συστήµατος για εντοπισµό πιθανών αδυναµιών
	- Ας γνωρίζουµε εµείς, πριν το µάθουν οι κακοί – ∆ηµιουργία «Οµάδας τίγρη»
- Πρόληψη ή ανίχνευση των προσπαθειών εκµετάλλευσης των αδυναµιών

#### Αδυναµίες συστηµάτων

- Η ασφάλεια των συστηµάτων διακυβεύεται από:
	- Προγραµµατιστικά σφάλµατα σε µεµονωµένες διεργασίες
		- » Υπερχείλιση ενδιάµεσης µνήµης
		- » Συνθήκες ανταγωνισµού
		- » ∆ούρειοι ίπποι
	- Απρόσµενες αλληλεπιδράσεις µεταξύ προγραµµάτων
		- » Εσφαλµένα δικαιώµατα αρχείων
		- » ∆οµή και περιεχόµενο αρχείων διαµόρφωσης

#### Η άµυνα έναντι των επιθέσεων

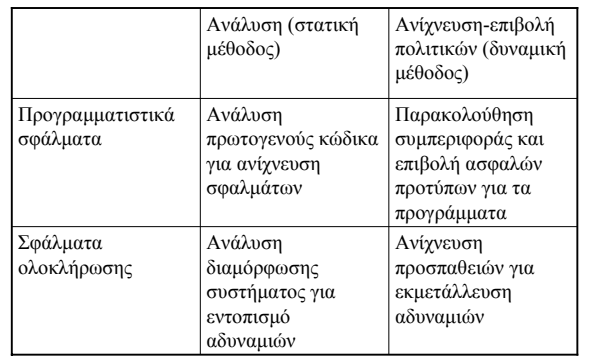

#### Προσεγγίσεις στην ανίχνευση εισβολών

- Ανίχνευση αδόκιµων τρόπων χρήσης
	- Κωδικοποίηση των αδόκιµων τρόπων χρήσης και ανίχνευση εµφανίσεών των
- Ανίχνευση µη φυσιολογικών συµπεριφορών
	- Μαθαίνουµε τη «φυσιολογική συµπεριφορά» και ανιχνεύουµε παρεκκλίσεις
- Ανίχνευση βάσει προδιαγραφών
	- Καθορίζεται η προτιθέµενη συµπεριφορά των προγραµµάτων έναντι της κωδικοποίησης των αδόκιµων τρόπων χρήσης

# Κανάλια διαρροής

- Με αποθήκευση δεδοµένων – Π.χ. τιµή ενός σηµαφόρου
- Με χρονισµό
	- Ο χρόνος διεκπεραίωσης µιας εργασίας διαρρέει πληροφορία
- Με οποιουδήποτε άλλου είδους συµπεριφορά
	- αυξοµείωση µνήµης ή µεγέθους αρχείων,
		- κλειδώµατα σε πόρους, χρήση ΚΜΕ

#### Ασφάλεια στον προγραµµατισµό

#### Τα λάθη

- «Η συγγραφή κώδικα δεν έχει σχέση µε την ασφάλεια»
- «Το µόνο που θέλω είναι να τελειώνω µε το πρόγραµµά µου» – «Μεθαύριο το παραδίδουµε στον πελάτη – τι µου λες για
- ασφάλεια τώρα;»
- Τα αποτελέσµατα (όταν αναδειχθούν τα προβλήµατα) – Οι προγραµµατιστές σταµατάνε τη δουλειά τους και ασχολούνται
	- µε την επιδιόρθωση του προβλήµατος
	- Ειδοποιούνται οι πελάτες/χρήστες
	- Αποστέλλεται η νέα έκδοση
	- Εγκαθίσταται η νέα έκδοση (µε πιθανή συνδροµή τεχνικών της εταιρείας)
	- Ζηµιά στην εικόνα της εταιρείας
	- » Ειδικά αν πρόκειται για τράπεζες και παρόµοιους οργανισµούς

#### Ασφάλεια στον προγραµµατισµό

- Απαραίτητο συστατικί της διαδικασίας διασφάλισης ποιότητας του λογισµικού
	- Γνώση από τους προγραµµατιστές όλων των πιθανών ευπαθειών ασφάλειας της γλώσσας και του περιβάλλοντος προγραµµατισµού
	- Επιθεωρήσεις ασφαλείας για τον κώδικα » Από προγράµµατα ανίχνευσης ευπαθειών » Από εξειδικευµένους προγραµµατιστές

#### Παράδειγµα προγράµµατος ελέγχου ευπαθειών

----------------

 Πρόγραµµα: #include <stdio.h>

#include <string.h> int main(void) { char s1[100], s2[80];

puts("Enter a string: "); gets(s1); strcpy(s2, s1); printf(s2); return 0; }

#### Ανάλυση ευπαθειών

its4 probs.c probs.c:8:(Urgent) gets The input buffer can almost always be overflowed. Use fgets(buf,size,stdin) instead. ----------------

probs.c:10:(Urgent) printf Non-constant format strings can often be attacked. Use a constant format string.

----------------<br>probs.c:9:(Very Risky) strcpy<br>This function is high risk for buffer overflows Use strncpy instead.

## Ευπάθειες στη C/C++

- Τα περισσότερα προβλήµατα ασφάλειας έχουν εντοπισθεί σε κώδικα που γράφηκε σε C
	- Η ευρεία χρήση της γλώσσας βοηθάει σ' αυτό
		- » Λειτουργικά συστήµατα
		- » Βάσεις δεδοµένων
		- » Παραθυρικά συστήµατα
	- Αλλά και η «εµπιστοσύνη» που δείχνει στον προγραµµατιστή

# Υπερχείλιση ενδιάµεσης µνήµης

- Η χαρά του εισβολέα!
- Προϋποθέσεις εµφάνισης:
	- Λήψη δεδοµένων από µη αξιόπιστη πηγή » Πληκτρολόγιο, δίκτυο, αρχείο, διαδιεργασιακή επικοινωνία κ.λπ.
	- Αποθήκευση των δεδοµένων σε ενδιάµεση µνήµη περιορισµένου µεγέθους
	- … χωρίς κατάλληλο έλεγχο αν τα δεδοµένα όντως χωράνε στη µνήµη
- Αποτελέσµατα:
	- Αλλοίωση τιµών µεταβλητών
	- Αλλοίωση τιµών αποθηκευµένων καταχωρητών
	- Αλλοίωση διευθύνσεων επιστροφής και πιθανή εκτέλεση αυθαίρετου κώδικα
	- … µε αντίστοιχες επιπτώσεις στην ασφάλεια

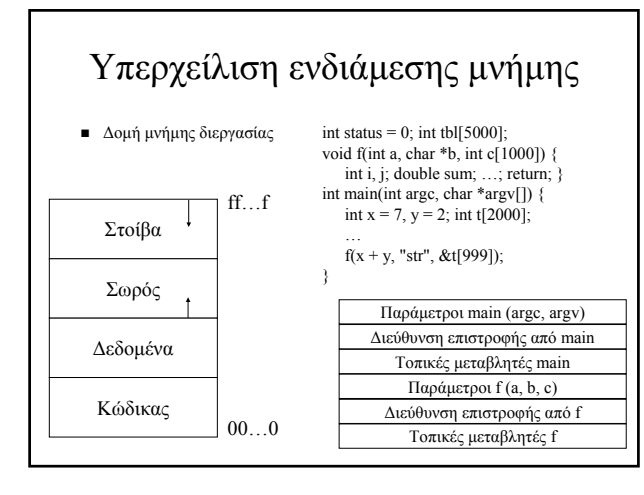

# Υπερχείλιση ενδιάµεσης µνήµης για τοπικές µεταβλητές

int testPassword(void) { int password\_correct = 0, attempts = 0; char buf[16]; while ((attempts < 3) && (password\_correct == 0)) {<br>
printf("Enter password: ");<br>
gets(buf);<br>
if (strcmp(buf, "secret") == 0)<br>
password\_correct = 1;<br>
else attempts++; } if (password\_correct) return 1;

else return 0; }

- Ο χρήστης εισάγει: AI SIXTIR KAI ESY KAI TO PASSWORD
- Η συνάρτηση επιστρέφει 1!

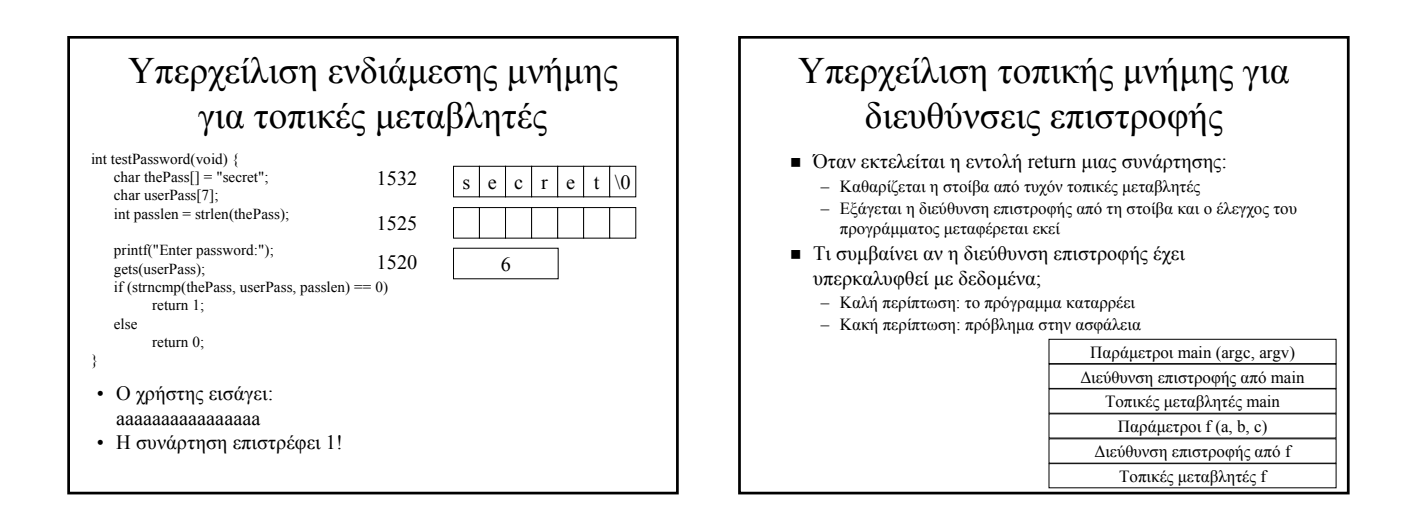

## Υπερχείλιση τοπικής µνήµης για διευθύνσεις επιστροφής

- Η καλή περίπτωση
	- Οι τιµές των δεδοµένων που θα γραφούν στη στοίβα είναι τυχαίες και η διεύθυνση που θα σχηµατιστεί αντιστοιχεί:
		- » Σε άκυρες διευθύνσεις µνήµης » Σε έγκυρες διευθύνσεις που περιέχουν τυχαία bytes
- Η κακή περίπτωση:
	- Οι τιµές των δεδοµένων που θα γραφούν στη στοίβα είναι τυχαίες και η διεύθυνση που θα σχηµατιστεί αντιστοιχεί:
		- » Σε κώδικα που παρείχε ο εισβολέας ως τµήµα των δεδοµένων
		- » Σε επιλεγµένες συναρτήσεις βιβλιοθήκης του συστήµατος µε
			- κατάλληλες παραµέτρους Π.χ. exec("sh", "/bin/sh", NULL);

## Υπερχείλιση τοπικής µνήµης για διευθύνσεις επιστροφής

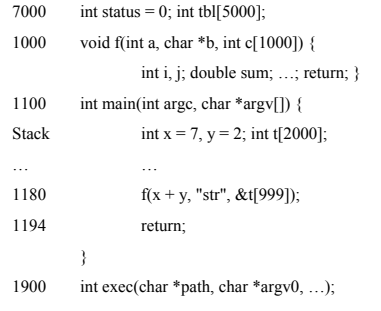

# Συνήθεις ύποπτοι για υπερχείλιση µνήµης

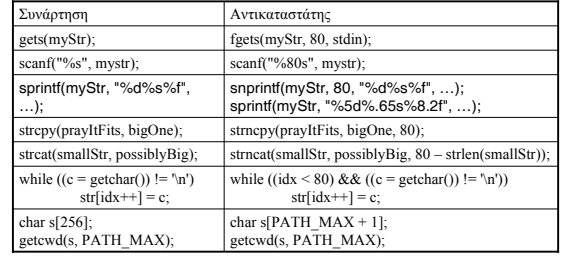

# Υπερχειλίσεις µνήµης µε λειτουργίες σωρού

printf("Enter array size: ");

scanf("%d", &numElements);

 $numBytes = numElements * sizeof(int);$ if  $((myArray = malloc(numBytes)) == NULL)$  {

perror("Out of memory");

exit(1);

}

for  $(i = 0; i <$  numElements;  $i++)$  myArray[numElements - 1] = 0;

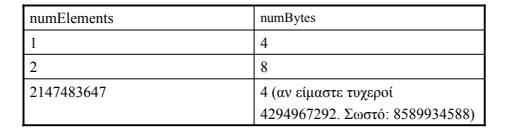

#### Παράλειψη προσδιορισµού µορφοποίησης στην printf

- Όταν η printf/fprintf κ.λπ. τυπώνει µία συµβολοσειρά και µόνο, πρέπει να καθορίζεται ως προσδιοριστής µορφοποίησης το "%s"
	- fgets(theString, 1024, stdin);
	- fprintf(myfile, theString);
	- Τι θα συµβεί αν η συµβολοσειρά περιέχει %s, %d κ.λπ.; – Οι τιµές τους θα εξαχθούν από θέσεις µνήµης στη στοίβα (τοπικές παράµετροι, διευθύνσεις επιστροφής κ.λπ.)

#### Συνθήκες ανταγωνισµού

- Περιπτώσεις όπου η υλοποίηση ατοµικών λειτουργιών µε χρήση µη ατοµικών λειτουργιών έχει επιπτώσεις στην ασφάλεια
- $\blacksquare$  Παράδειγμα πρόγραμμα εκτύπωσης (euid = 0 /\* root \*/): if(access(theFile,  $R_OK$ ) == 0) {

/\* User has read permission \*/ if((fd = open(the File, O\_RDONLY)) < 0) {

perror(theFile);  $exit(-1)$ :

}

```
/* print file */
```
} else fprintf(stderr, "%s: permission dennied\n");

## Συνθήκες ανταγωνισµού

- Παλιά υλοποίηση του mkdir:<br>mknod(path, S\_IFDIR, dev);<br>/\* Υπάρχει ο κατάλογος, ιδιοκτησία του root και είναι κενός \*/<br>chown(path, uid, gid); /\* Αλλαγή ιδιοκτήτη\*/ chdir(path);<br>link(path, ".");<br>link(parent, ".."); link(path, "."); /\* ∆ηµιουργία καταχώρησης . \*/ link(parent, ".."); /\* ∆ηµιουργία καταχώρησης .. \*/}
- Ο «κακός» εκτελεί while true do nice -39 mkdir foo & rm -rf foo; ln /etc/passwd foo rm -fr foo & ls -l /etc/passwd done
- … µε στόχο η γραµµή «rm -rf foo; ln /etc/passwd foo» να εκτελεστεί *µετά* τη mknod και *πριν* την chown
- Λύση: κλήση συστήµατος µε ατοµική υλοποίηση της δηµιουργίας καταλόγου (mkdir)

## Συνθήκες ανταγωνισµού

 Ο έλεγχος δικαιωµάτων έχει διαχωριστεί από το άνοιγµα αρχείου – σίγουρα το αρχείο δεν έχει αλλάξει;

while(1)  $\{$ 

}

 $ruleer"$   $0644$ ); unlink("harmless"); symlink("/etc/shadow", "harmless");

while(1) lpr harmless

- if(access(theFile,  $R_{\text{o}}$ OK) == 0) {
- /\* User has read permission \*/ if((fd = open(theFile, O\_RDONLY)) < 0) { perror(theFile); exit(-1); }

 $*$  print the file  $*$ } else perror(theFile);

# Συνθήκες ανταγωνισµού

#### Αντιµετώπιση:

- χρήση faccess όπου παρέχεται » ∆υστυχώς όχι σε πολλά συστήµατα π.χ. Linux, OpenBSD, Solaris and
	- AIX
- Χρήση lstat για αποκλεισµό συµβολικών συνδέσµων
- » Βοηθάει αλλά δεν αντιµετωπίζει τους «κανονικούς» συνδέσµους περιορίζει το πρόβληµα στα πλαίσια ενός συστήµατος αρχείων » Περιορίζει τη λειτουργικότητα
- Χρήση setegid() and seteuid()
- » Το πρόγραµµα αποκτά την ενεργό ταυτότητα του χρήστη για να ανοίξει το αρχείο και κατόπιν επανέρχεται στην πρότερη ενεργό ταυτότητα (πρέπει να είναι ορισµένο το *\_POSIX\_SAVED\_IDS* στο σύστηµα) [επόµενη διαφάνεια]
- fork() και μεταβίβαση περιγραφέα αρχείου<br>» Δημιουργούμε μία θυγατρική διεργασία με τα προνόμια του<br>*πραγ*ματικού χρήστη. Αυτή ανοίγει το αρχείο και στέλνει τον<br>*περιγραφέα αρχείου* στη γονική διεργασία

#### Συνθήκες ανταγωνισµού

uid\_t euid, ruid; gid\_t egid, rgid;

euid = geteuid(); /\* Αποθήκευση τρέχουσας ενεργού ταυτότητας χρήστη \* egid = getegid(); /\* Αποθήκευση τρέχουσας ενεργού ταυτότητας ομάδας \*/<br>ruid = getuid(); /\* Αποθήκευση τρέχουσας πραγματικής ταυτότητας χρήστη \*/<br>rgid = getgid(); /\* Αποθήκευση τρέχουσας πραγματικής ταυτότητας ομάδας \*/

if(setegid(rgid) < 0) /\* Η πραγματική ταυτότητα χρήστη τίθεται ως ενεργός \*/  $exit(1)$ ;

if(seteuid(ruid) < 0) /\* Η πραγµατική ταυτότητα χρήστη τίθεται ως ενεργός \*/  $exit(1);$ 

open("...", ...);

if(setegid(egid) < 0) /\* Αποκατάσταση αρχικής ενεργού ταυτότητας οµάδας \*/  $exit(1)$ ;

if(seteuid(euid) < 0) /\* Αποκατάσταση αρχικής ενεργού ταυτότητας χρήστη \*/  $exit(1);$ 

#### Προσωρινά αρχεία

- Ιδιαίτερα ύποπτα για διαρροή πληροφοριών αλλά και άλλα προβλήµατα στην ασφάλεια
- Τα προσωρινά αρχεία δηµιουργούνται σε καταλόγους που συνήθως είναι εγγράψιµοι απ' όλους
	- /tmp, /var/tmp
- Παλαιότερα ήταν δυνατόν να διαγραφούν από οποιονδήποτε
	- Αυτό αντιµετωπίσθηκε υποστηρίζοντας τη σηµασιολογία του bit δικαιωµάτων t για καταλόγους:
	- $-$  chmod +t /tmp  $\rightarrow$  drwxrwxrwt ... /tmp
	- Μπορούµε να δηµιουργήσουµε οποιοδήποτε αρχείο αλλά να σβήσουµε *µόνο* τα δικά µας

#### Προσωρινά αρχεία

∆ηµιουργία αρχείου µε:

char \*tmp\_name;

int tmpfd;

- tmp\_name = tmpnam(NULL);
- if(  $(tmpfd = open(tmp_name, O_RDWR | O_CREAT | 0600)) < 0)$  $exit(1);$
- unlink(tmp\_name); /\* Αδύνατη η αναφορά στο αρχείο, αυτόµατη διαγραφή του όταν τερµατίσει το πρόγραµµα \*/
- **■** Πρόβλημα:
	- To tmp\_name δεν υπάρχει *όταν τερµατίζει η tmpnam* τι συµβαίνει όταν εκτελείται η open;

# Προσωρινά αρχεία

- Λύση1: Χρήση mkstemp ∆ηµιουργία και *ταυτόχρονο άνοιγµα* αρχείου µε ασφαλή τρόπο – *ΑΜΕΣΩΣ ΜΕΤΑ* αλλαγή δικαιωµάτων πρόσβασης » fd = mkstemp("/var/tmp/atempFile.XXXXXX"); » fchmod(fd, 0600);
	- *Και αν προλάβει ο «κακός» να ανοίξει το αρχείο πριν το fchmod;*
- **■** Λύση 2: αξιοποίηση umask για προληπτικό ορισμό δικαιωμάτων » umask(066); » fd = mkstemp("/var/tmp/atempFile.XXXXXX");
- 
- Λύση 3: αξιοποίηση O\_EXCL στην open
	- $\omega$  tmp\_name = tmpnam(NULL);<br> $\omega$  if( (tmpfd = open(tmp\_name, O\_RDWR | O\_CREAT | O\_EXCL | 0600)) < 0)
	-
	- » exit(1); » unlink(tmp\_name); /\* Αδύνατη η αναφορά στο αρχείο, αυτόµατη διαγραφή του όταν τερµατίσει το πρόγραµµα \*/

#### Εµπιστοσύνη στις µεταβλητές περιβάλλοντος

- Κάθε πρόγραµµα έχει µεταβλητές περιβάλλοντος που περιέχουν συγκεκριµένες πληροφορίες
	- Π.χ. το όνοµα του χρήστη, τη διαδροµή αναζήτησης εντολών, διαδροµή αναζήτησης βιβλιοθηκών κ.λπ.
- Οι µεταβλητές είναι προσπελάσιµες µέσω της µεταβλητής environ
	- $-$  environ $[0]$  = "USER=thomas";
	- $-$  environ $[1]$  = "PATH=/usr/bin:/sbin:/usr/local/bin";
	- environ[2] = "LD\_LIBRARY\_PATH=/oracle/lib:/usr/lib";
- Τα προγράµµατα (ειδικότερα τα πιο προνοµιούχα) *∆ΕΝ* πρέπει να βασίζονται στις τιµές αυτές, καθώς µπορούν να τροποποιηθούν από τους χρήστες – USER=root; export USER
- 

## Εµπιστοσύνη στις µεταβλητές περιβάλλοντος

Λύσεις:

- Χρησιµοποιούµε κλήσεις συστήµατος όπου είναι διαθέσιµες ως εναλλακτική
	- » getpwuid(getuid())->pw\_name αντί getenv("USER");
- Φροντίζουµε να έχουµε µόνο ασφαλή στοιχεία στο PATH όταν χρησιµοποιούµε τις execlp, execvp από προνοµιούχα προγράµµατα/χρήστες
- » SUPATH
- Το σύστηµα πρέπει να αγνοεί επανορισµούς κλήσεων συστήµατος (και των σχετικών συναρτήσεων βιβλιοθήκης) που εµφανίζονται σε «µη ασφαλείς» βιβλιοθήκες
	- » Π.χ. αγνοούµε την getuid() που φαίνεται να ορίζεται σε µία βιβλιοθήκη στον κατάλογο /home/users/snoopy/libs

## Περιορισµός πόρων

- Περιορίζοντας τους πόρους µιας διεργασίας µπορεί να αποφευχθούν ορισµένες επιθέσεις τύπου άρνησης παροχής υπηρεσίας
	- Π.χ. εξάντληση της µνήµης, των καταχωρήσεων του πίνακα διεργασιών, του πλήθους των ανοικτών αρχείων
- Περιορίζοντας το µέγεθος του αρχείου αποτύπωσης µνήµης (προτιµότερα: µηδενίζοντάς το) προλαβαίνουµε τυχόν διαρροή πληροφοριών
	- $-$  passwd  $\rightarrow$  pid = 2078
	- $-$  kill –ABRT 2078  $\rightarrow$  stop and core dump
	- $-$  strings core | grep root  $\rightarrow$  extract root entry
- 

## Ασφάλεια δικτύων

- Ασφάλεια επικοινωνιών
	- Ιδιωτικότητα
	- Αυθεντικότητα
	- Ακεραιότητα
	- Καταλογισµός και αδυναµία αποκήρυξης
- Προστασία πόρων

#### Κρυπτογραφία

- *Αρχικά:* ∆εδοµένα σε µη κρυπτογραφηµένη µορφή (plaintext, clear text, *red*)
- *Κρυπτογράφηση*: απεικόνιση των δεδοµένων σε µία ακατάληπτη µορφή (cipher text, *black*) µε χρήση ενός *κλειδιού*
- *Κλειδί*: μία ακολουθία από bits
- *Αποκρυπτογράφηση*: η απεικόνιση της ακατάληπτης µορφής των δεδοµένων στην αρχική, µε χρήση ενός κλειδιού
- Τα κλειδιά µπορούν να είναι κρυπτογραφηµένα ή µη

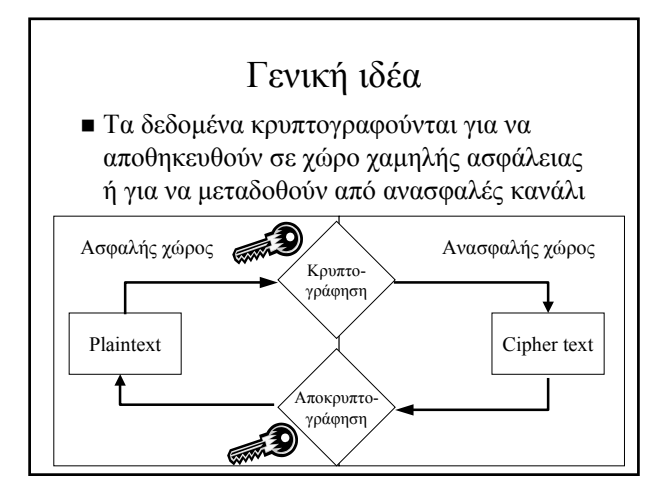

## Γενικές παρατηρήσεις

- Η κρυπτογραφία δεν λύνει προβλήµατα: απλά τους αλλάζει µορφή - Προστασία δεδομένων → Διαχείριση κλειδιών
- Για τη διαφύλαξη ενός µυστικού χρειάζεται ένα άλλο µυστικό

## Καταλληλότητα κρυπρογραφίας

- Ιδεώδης για διασφάλιση επικοινωνιακών καναλιών
- **Καλή για μακρόχρονα αποθηκευόμενα** δεδοµένα
- ∆εν συνηθίζεται για ηλεκτρονική αλληλογραφία
- Μάλλον ακατάλληλη για ενεργές βάσεις δεδοµένων

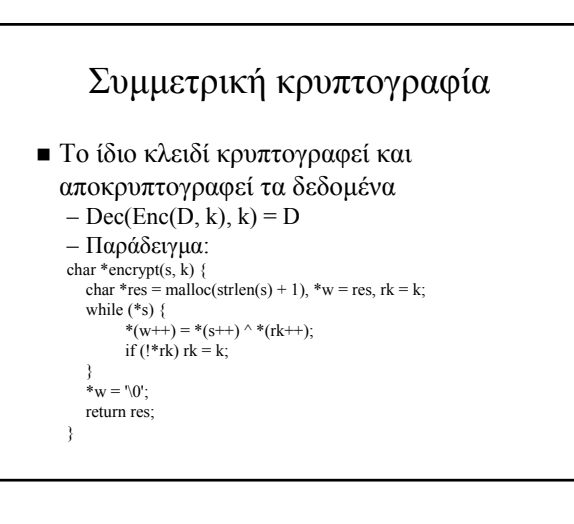

#### Ασύµµετρη κρυπτογραφία

- *∆ύο* κλειδιά, το κλειδί κρυπτογράφησης (δηµόσιο κλειδί) και το κλειδί αποκρυπτογράφησης (ιδιωτικό κλειδί)
- ∆εν υπάρχει υπολογιστικά εφικτός τρόπος υπολογισµού του ενός κλειδιού από το άλλο

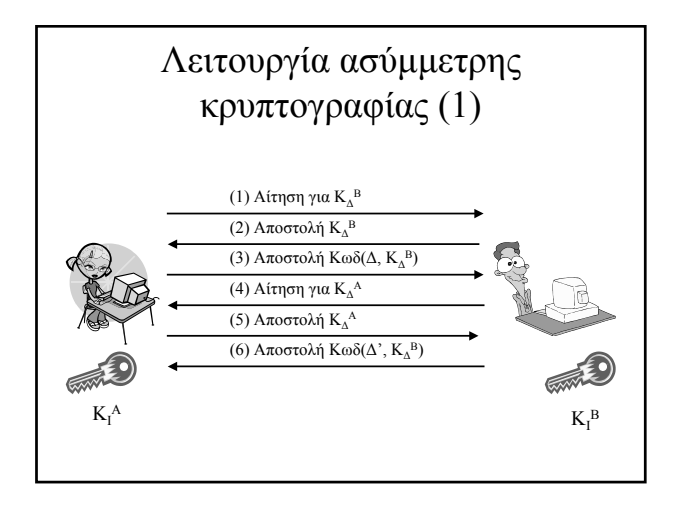

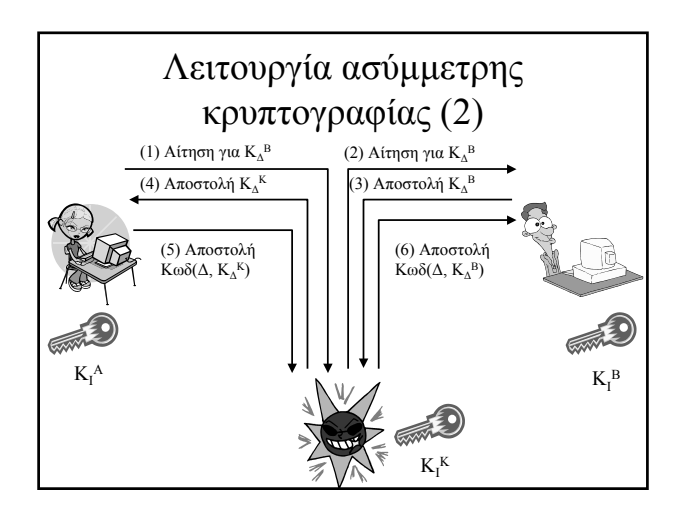

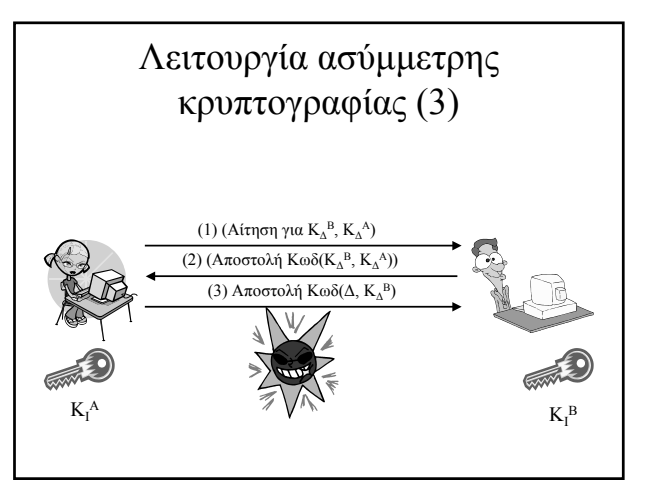

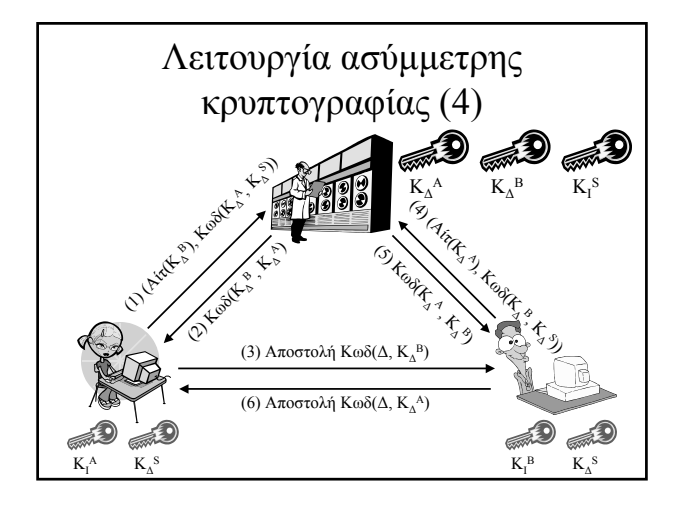

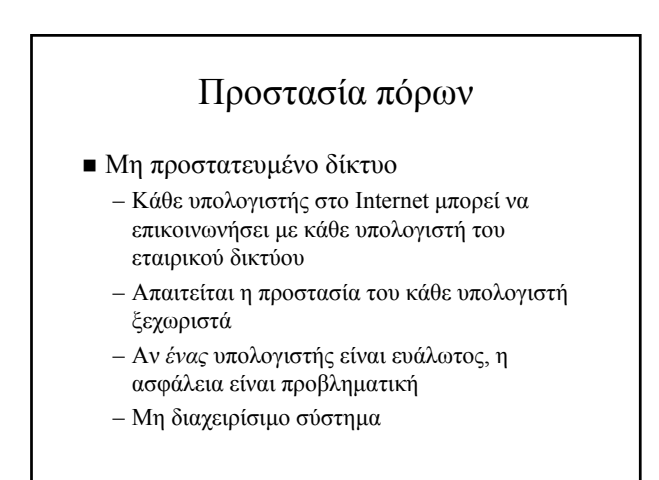

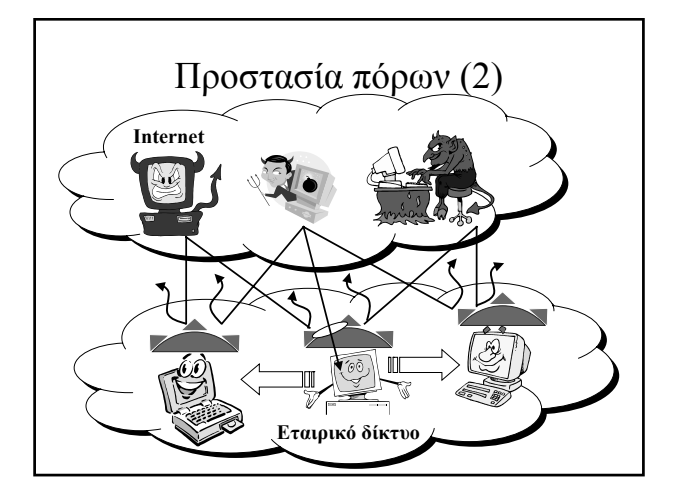

#### Προστατεύοντας το δίκτυο

- Εισαγωγή firewalls
	- Συστήµατα ταυτοποίησης-εξουσιοδότησης που τοποθετούνται στα όρια του προστατευόµενου δικτύου
		- » Αποτελεσµατικός έλεγχος πρόσβασης
		- » Φιλτράρισµα των ευάλωτων πρωτοκόλλων
		- » Παρακολούθηση της λειτουργίας του δικτύου
		- » Απλοποιηµένη διαχείριση

#### Firewalls

- Σκοπός: η προστασία του δικτύου που βρίσκεται πίσω από το firewall
- Έλεγχος δικτυακής κυκλοφορίας και περιορισµός των επιτρεπόµενων ροών
- Συστατικά:
	- ∆ροµολογητές µε φιλτράρισµα πακέτων
	- Υπολογιστές µε ρόλο αντιπροσώπευσης υπηρεσιών
	- Υπολογιστές µε ρόλο *προµαχώνα*

## Γενικές αρχές για Firewalls

- Όλη η δικτυακή κυκλοφορία διέρχεται µέσω του firewall
- Μόνο η κυκλοφορία που επιτρέπεται από την πολιτική ασφάλειας διεκπεραιώνεται τελικά
- *Το ίδιο το firewall είναι άτρωτο*
- ∆ύο σχεδιασµοί: – επιτρέπονται όσα δεν απαγορεύονται
	- απαγορεύονται όσα δεν επιτρέπονται

#### Τα Firewalls ∆ΕΝ είναι πανάκεια

- ∆εν αντιµετωπίζουν πλήρως τα ζητήµατα του περιεχοµένου
- ∆εν παρέχουν καµία προστασία έναντι επιθέσεων εκ των έσω ή σε κανάλια διαρροής
- Είναι δυνατόν να αποτελέσουν σηµεία συµφόρησης
- Αν καταρρεύσουν, το δίκτυο είναι εκτεθειµένο

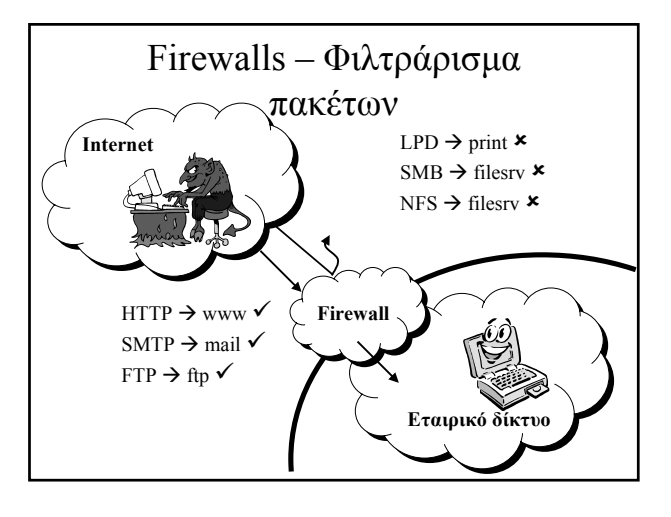

# Φιλτράρισµα πακέτων – Οι κανόνες

- Φυσική συσκευή λήψης του πακέτου
- ∆ιεύθυνση αφετηρίας (IP, Port)
- ∆ιεύθυνση προορισµού (IP, Port)
- Πρωτόκολλο ανώτερου επιπέδου (TCP/UDP)
- ∆ικτυακές ενδείξεις (π.χ. αίτηση εγκαθίδρυσης σύνδεσης)
- Τελική απόφαση (επιτρέπεται, απαγορεύεται)

#### Παράδειγµα κανόνων  $\text{see}$  branch1/\*  $\frac{1}{*}$  \*  $\frac{1}{*}$  + Deny  $\overline{\text{mailsrv}}/25$  TCP  $\overline{\text{r}}$  Allow ser1 | branch1/\* | orasrv/1525 | TCP  $\vert$  \* | Allow  $*$   $\sqrt{\frac{k}{2}}$  nsrv/143 TCP UDP  $*$  Allow Phydev Src Dest Proto Opt Action Internal Branch1 Internet Firewall ser0 ser1

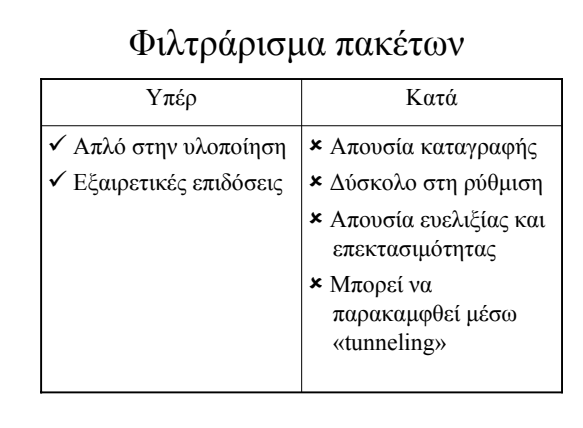

## ∆υναµικό φιλτράρισµα πακέτων

- Παράλληλα µε τους κανόνες πρόσβασης, εξετάζουµε τους κανόνες του πρωτοκόλλου
	- Όχι πακέτα δεδοµένων χωρίς εγκαθίδρυση σύνδεσης
	- Όχι πακέτα δεδοµένων µετά την καταστροφή της σύνδεσης
	- Όχι απαντήσεις σε ερωτήσεις που δεν έγιναν
- **Εξαιρετικός υποψήφιος για επιθέσεις με** στόχο την εξάντληση των πόρων

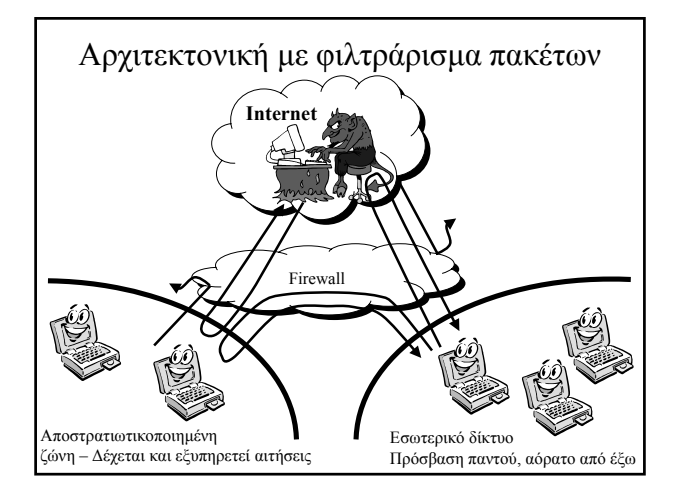

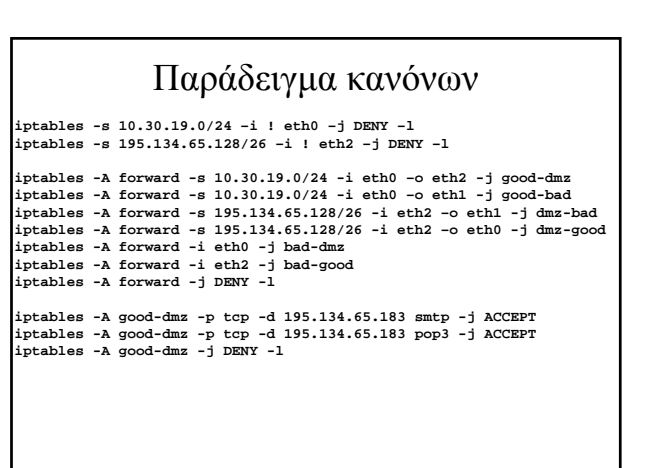

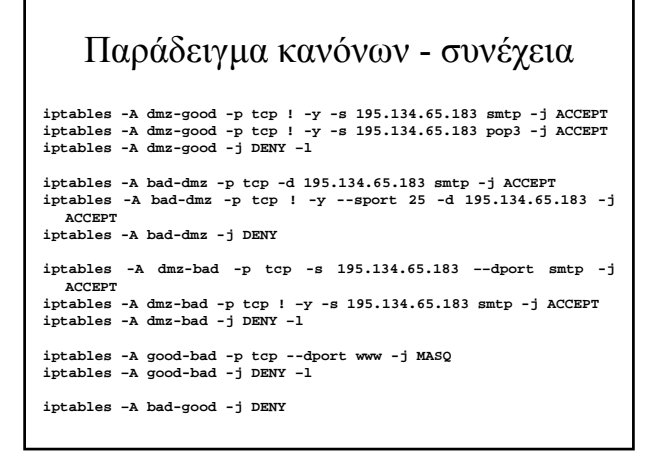

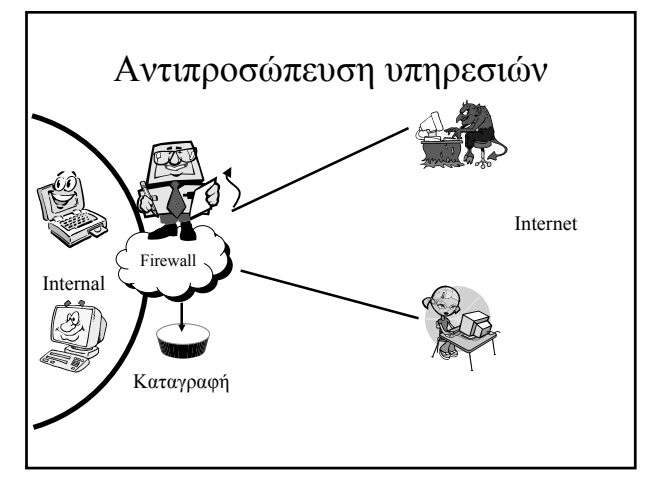

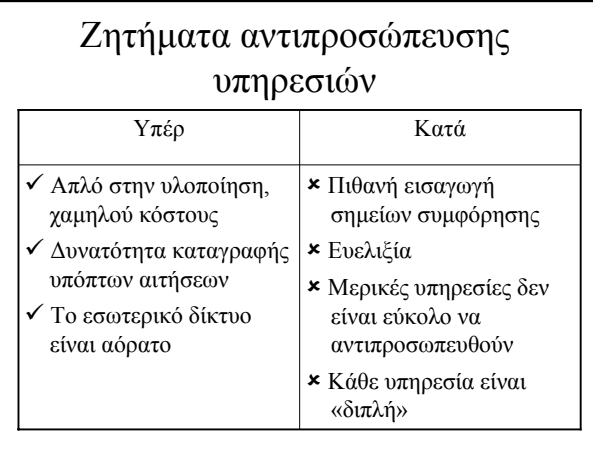

#### Φιλτράρισµα µε αντιπροσώπευση

- Φιλτράρισµα ώστε να επιτρέπεται η σύνδεση από το Internet µόνο προς τον εξυπηρέτη αντιπροσώπευσης
- Ο εξυπηρέτης αντιπροσώπευσης προωθεί τις αιτήσεις στους «πραγµατικούς» εξυπηρέτες
	- Σε µερικές περιπτώσεις µπορεί να επιτρέπεται απευθείας πρόσβαση στους εσωτερικούς εξυπηρέτες (απόδοση, «ακίνδυνες» υπηρεσίες)

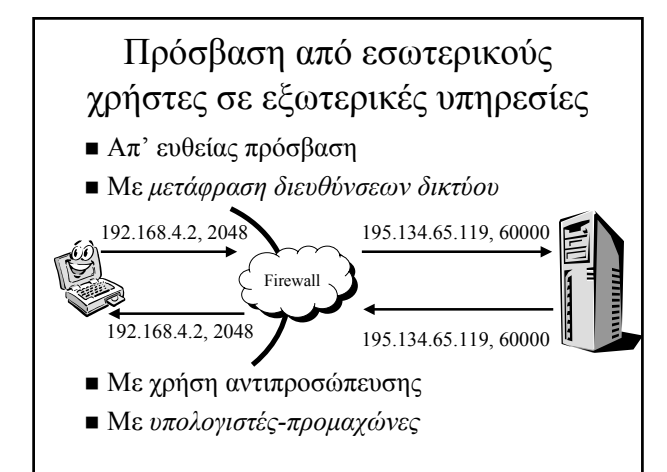

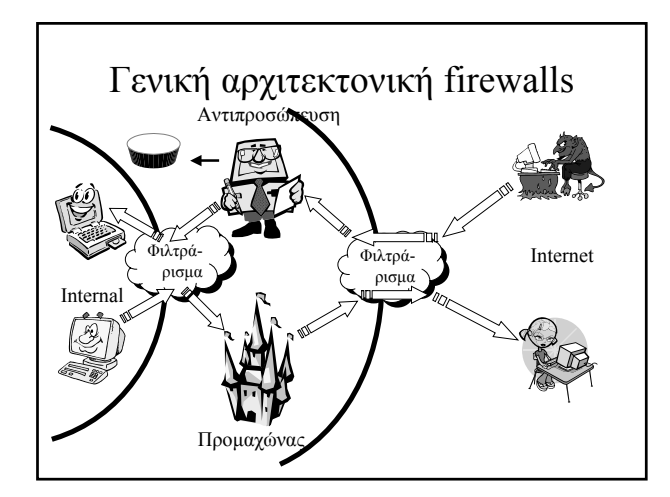

#### «Περιτυλίγµατα» Υπηρεσιών

- *Περιτύλιγµα:* ένα πρόγραµµα που χρησιµοποιείται για να ελέγχει την πρόσβαση σε ένα άλλο πρόγραµµα
- Συνήθως απλό και εύκολο να ελεγχθεί ως προς την ορθότητά του
- Αναπτύσσεται-συντηρείται ανεξάρτητα από το ελεγχόµενο πρόγραµµα
- Ένα «περιτύλιγµα» ελέγχει την πρόσβαση σε πολλά προγράµµατα

## «Περιτυλίγµατα»: Στόχοι

- Καταγραφή συνδέσεων
- ∆ιενέργεια ελέγχων
	- ∆ιεύθυνση σύνδεσης
	- Ονοµατολογία συνδεόµενου υπολογιστή
	- Εξέταση της ταυτότητας του συνδεόµενου χρήστη
- Π.χ. tcpd
	- Καλείται *πριν* από τη σχετική υπηρεσία, µέσω διαµόρφωσης του αρχείου καθορισµού εκκίνησης προγραµµάτων εξυπηρέτησης inetd.conf
	- Αφού διενεργήσει τους ελέγχους επιτυχώς, παραδίδει τον έλεγχο στο πρόγραµµα παροχής υπηρεσίας
	- Αν οι έλεγχοι αποτύχουν, υπάρχει η δυνατότητα

# Περιτυλίγµατα υπηρεσιών - Παράδειγµα

#### **n** hosts.allow

**imapd: .mycom.com .affliatecom.com LOCAL in.telnetd: .mycom.com .affliatecom.com in.telnetd: 195.170.21.138 sshd: 60.70.80. 10. ALL: .mycom.com .affliatecom.com** ■ hosts.deny **ALL: UNKNOWN: (/usr/sbin/safe\_finger -l @%a | \ /usr/ucb/mail -s %H-%d-%h root)& ALL: 143.233.160.99: (/usr/sbin/safe\_finger -l @%a | \ /usr/ucb/mail -s %H-%d-%h root)&**

**ALL: PARANOID ALL: .hackers.org .rivals.com 195.134.79.73 imapd: ALL**